# **Functional Overview**

The following sections describe the various functional aspects of the DSpace system.

1 [Online access to your digital assets](#page-0-0) 1.1 [Full-text search](#page-1-0) 1.2 [Navigation](#page-1-1) 1.3 [Supported file types](#page-1-2) 1.4 [Optimized for Google Indexing](#page-1-3) 1.5 [OpenURL Support](#page-1-4) 1.6 [Support for modern browsers](#page-1-5) 2 [Metadata Management](#page-2-0) 2.1 [Metadata](#page-2-1) 2.2 [Choice Management and Authority Control](#page-2-2) 3 [Licensing](#page-3-0) 3.1 [Collection and Community Licenses](#page-3-1) 3.2 [License granted by the submitter to the repository](#page-3-2) 3.3 [Creative Commons Support for DSpace Items](#page-3-3) 4 [Persistent URLs and Identifiers](#page-3-4) 4.1 [Handles](#page-3-5) 4.2 [Bitstream 'Persistent' Identifiers](#page-4-0) 5 [Getting content into DSpace](#page-4-1) 5.1 [The Manual DSpace Submission and Workflow System](#page-4-2) 5.1.1 [Workflow Steps](#page-5-0) 5.1.2 [Submission Workflow in DSpace](#page-5-1) 5.2 [Command line import facilities](#page-5-2) 5.3 [Registration for externally hosted files](#page-5-3) 5.4 [SWORD Support](#page-6-0) 6 [Getting content out of DSpace](#page-6-1) 6.1 [OAI Support](#page-6-2) 6.2 [Signposting](#page-6-3) 6.3 [Command Line Export Facilities](#page-6-4) 6.4 [Packager Plugins](#page-6-5) 6.5 [Crosswalk Plugins](#page-6-6) 6.6 [Supervision and Collaboration](#page-7-0) 7 [User Management](#page-7-1) 7.1 [User Accounts \(E-Person\)](#page-7-2) 7.2 [Subscriptions](#page-7-3) 7.3 [Groups](#page-7-4) 8 [Access Control](#page-7-5) 8.1 [Authentication](#page-7-6) 8.2 [Authorization](#page-8-0) 9 [Usage Metrics](#page-8-1) 9.1 [Item, Collection and Community Usage Statistics](#page-8-2) 9.2 [System Statistics](#page-9-0) 10 [Digital Preservation](#page-9-1) 10.1 [Checksum Checker](#page-9-2) 11 [System Design](#page-9-3) 11.1 [Data Model](#page-9-4) 11.2 [Amazon S3 Support](#page-11-0)

# <span id="page-0-0"></span>Online access to your digital assets

The online presentation of your content in an organized tree of Communities and Collections is a main feature of DSpace. Users can access pages for individual items, these are metadata descriptions together with files available for download. The structure is summarised in this diagram (click to see the image at full size).

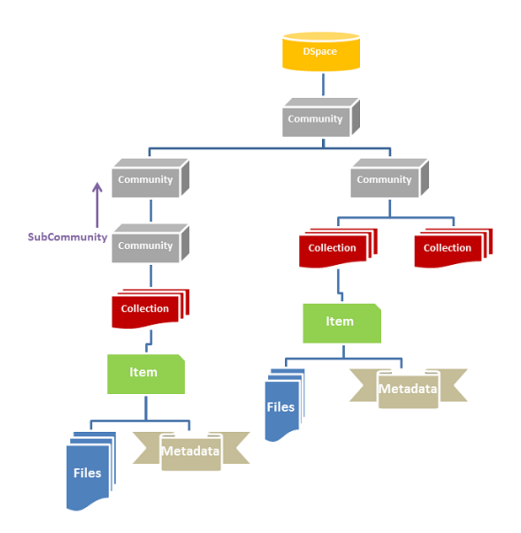

## <span id="page-1-0"></span>**Full-text search**

DSpace can process uploaded text based contents for full-text searching. This means that not only the metadata you provide for a given file will be searchable, but all of its contents will be indexed as well. This allows users to search for specific keywords that only appear in the actual content and not in the provided description.

#### <span id="page-1-1"></span>**Navigation**

DSpace allows users to find their way to relevant content in a number of ways, including:

- **Searching** for one or more keywords in metadata or extracted full-text
- **Faceted browsing** through any field provided in the item description.
- Through **external reference**, such as a Handle
- $\bullet$ By clicking on Community and Collection titles to explore their contents

Another important mechanism for discovery in DSpace is the browse. This is the process whereby the user views a particular index, such as the title index, and navigates around it in search of interesting items. The browse subsystem provides a simple API for achieving this by allowing a caller to specify an index, and a subsection of that index. The browse subsystem then discloses the portion of the index of interest. Indices that may be browsed are item title, item issue date, item author, and subject terms. Additionally, the browse can be limited to items within a particular collection or community.

For more information on Search/Browse functionality in DSpace, see [Discovery.](https://wiki.lyrasis.org/display/DSDOC7x/Discovery)

### <span id="page-1-2"></span>**Supported file types**

DSpace can accommodate any type of uploaded file. While DSpace is most known for hosting text based materials including scholarly communication and electronic theses and dissertations (ETDs), there are many stakeholders in the community who use DSpace for multimedia, data and learning objects. While some restrictions apply, DSpace can even serve as a store for [HTML Archives.](https://wiki.lyrasis.org/display/DSDOC7x/Ingesting+HTML+Archives)

Files that have been uploaded to DSpace are often referred to as "Bitstreams". The reason for this is mainly historic and tracks back to the technical implementation. After ingestion, files in DSpace are stored on the file system as a stream of bits without the file extension.

By default, DSpace only recognizes specific file types, as defined in its Bitstream Format Registry. The default [Bitstream Format Registry](https://wiki.lyrasis.org/display/DSDOC7x/Metadata+and+Bitstream+Format+Registries) recognizes many common file formats, but it can be enhanced at your local institution via the Admin User Interface.

### <span id="page-1-3"></span>**Optimized for Google Indexing**

The Duraspace community fosters a close relation with Google to ensure optimal indexing of DSpace content, primarily in the Google Search and Google Scholar products. For the purpose of Google Scholar indexing, DSpace added specific metadata in the page head tags facilitating indexing in Scholar. More information can be retrieved on the [Google Scholar Metadata Mappings page.](https://wiki.lyrasis.org/display/DSDOC7x/Google+Scholar+Metadata+Mappings) Popular DSpace repositories often generate over 60% of their visits from Google pages.

### <span id="page-1-4"></span>**OpenURL Support**

DSpace supports the [OpenURL protocol](https://en.wikipedia.org/wiki/OpenURL) in a rather simple fashion. If your institution has an [SFX server](http://www.exlibrisgroup.com/category/SFXOverview), DSpace will display an OpenURL link on every item page, automatically using the Dublin Core metadata. Additionally, DSpace can respond to incoming OpenURLs. Presently it simply passes the information in the OpenURL to the search subsystem. A list of results is then displayed, which usually gives the relevant item (if it is in DSpace) at the top of the list.

#### <span id="page-1-5"></span>**Support for modern browsers**

The DSpace developer community aims to rely on modern web standards and well tested libraries where possible. As a rule of thumb, users can expect that the DSpace web interfaces work on modern web browsers. DSpace developers routinely test new interface developments on recent versions of Firefox, Safari, Chrome and Microsoft Edge. Because of fast moving, automatic, incremental updates to these browsers, support is no longer targeted at specific versions of these browsers. (Please note that we do not recommend or support using Internet Explorer as it is considered "end of life" by Microsoft.)

# <span id="page-2-0"></span>Metadata Management

### <span id="page-2-1"></span>**Metadata**

Broadly speaking, DSpace holds three sorts of metadata about archived content:

- **Descriptive Metadata**: DSpace can support multiple flat metadata schemas for describing an item. A qualified Dublin Core metadata schema loosely based on the [Library Application Profile](http://www.dublincore.org/documents/library-application-profile/) set of elements and qualifiers is provided by default. This default schema is described in more detail in [Metadata and Bitstream Format Registries.](https://wiki.lyrasis.org/display/DSDOC7x/Metadata+and+Bitstream+Format+Registries) However, you can configure multiple schemas and select metadata fields from a mix of configured schemas to describe your items. Other descriptive metadata about items (e.g. metadata described in a hierarchical schema) may be held in serialized bitstreams.
- **Administrative Metadata**: This includes preservation metadata, provenance and authorization policy data. Most of this is held within DSpace's relational DBMS schema. Provenance metadata (prose) is stored in Dublin Core records. Additionally, some other administrative metadata (for example, bitstream byte sizes and MIME types) is replicated in Dublin Core records so that it is easily accessible outside of DSpace.
- **Structural Metadata**: This includes information about how to present an item, or bitstreams within an item, to an end-user, and the relationships between constituent parts of the item. As an example, consider a thesis consisting of a number of TIFF images, each depicting a single page of the thesis. Structural metadata would include the fact that each image is a single page, and the ordering of the TIFF images/pages. Structural metadata in DSpace is currently fairly basic; within an item, bitstreams can be arranged into separate bundles as described above. A bundle may also optionally have a primary bitstream. This is currently used by the HTML support to indicate which bitstream in the bundle is the first HTML file to send to a browser. In addition to some basic technical metadata, a bitstream also has a 'sequence ID' that uniquely identifies it within an item. This is used to produce a 'persistent' bitstream identifier for each bitstream. Additional structural metadata can be stored in serialized bitstreams, but DSpace does not currently understand this natively.

### <span id="page-2-2"></span>**Choice Management and Authority Control**

This is a configurable framework that lets you define plug-in classes to control the choice of values for specified DSpace metadata fields. It also lets you configure fields to include "authority" values along with the textual metadata value. The choice-control system includes a user interface in both the Configurable Submission UI and the Admin UI (edit Item pages) that assists the user in choosing metadata values.

#### **Introduction and Motivation**

#### **Definitions**

#### **Choice Management**

This is a mechanism that generates a list of choices for a value to be entered in a given metadata field. Depending on your implementation, the exact choice list might be determined by a proposed value or query, or it could be a fixed list that is the same for every query. It may also be closed (limited to choices produced internally) or open, allowing the user-supplied query to be included as a choice.

#### **Authority Control**

This works in addition to choice management to supply an authority key along with the chosen value, which is also assigned to the Item's metadata field entry. Any authority-controlled field is also inherently choice-controlled.

#### **About Authority Control**

The advantages we seek from an authority controlled metadata field are:

- 1. **There is a simple and positive way to test whether two values are identical**, by comparing authority keys.
	- Comparing plain text values can give false positive results e.g. when two different people have a name that is written the same.
	- It can also give false negative results when the same name is written different ways, e.g. "J. Smith" vs. "John Smith".
- 2. **Help in entering correct metadata values.** The submission and admin UIs may call on the authority to check a proposed value and list possible matches to help the user select one.
- 3. **Improved interoperability.** By sharing a name authority with another application, your DSpace can interoperate more cleanly with other applications.
	- For example, a DSpace institutional repository sharing a naming authority with the campus social network would let the social network construct a list of all DSpace Items matching the shared author identifier, rather than by error-prone name matching.
	- When the name authority is shared with a campus directory, DSpace can look up the email address of an author to send automatic email about works of theirs submitted by a third party. That author does not have to be an EPerson.
- 4. Authority keys are normally invisible in the public web UIs. They are only seen by administrators editing metadata. The value of an authority key is not expected to be meaningful to an end-user or site visitor.

Authority control is different from the controlled vocabulary of keywords already implemented in the submission UI:

- 1. **Authorities are external to DSpace.** The source of authority control is typically an external database or network resource. Plug-in architecture makes it easy to integrate new authorities without modifying any core code.
- 2. This authority proposal impacts all phases of metadata management.
	- The keyword vocabularies are only for the submission UI.

Authority control is asserted everywhere metadata values are changed, including unattended/batch submission, SWORD package submission, and the administrative UI.

#### **Some Terminology**

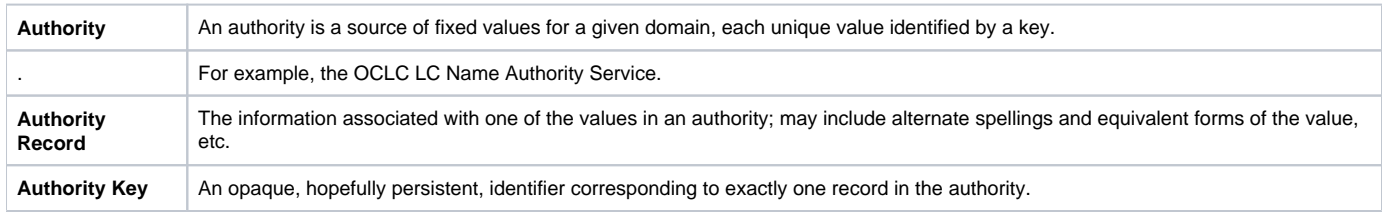

### <span id="page-3-0"></span>Licensing

DSpace offers support for licenses on different levels

#### <span id="page-3-1"></span>**Collection and Community Licenses**

Each community and collection in the hierarchy of a DSpace repository can contain its own license terms. This allows an institution to use the repository both for collections where certain rights are reserved and others from which the content may be accessed and distributed more freely.

#### <span id="page-3-2"></span>**License granted by the submitter to the repository**

At the end of the manual submission process, the submitter is asked to grant the repository service an appropriate distribution license. This license can be easily customized on a per collection basis. In its most common form, the submitter grants to the repository service a non-exclusive distribution license, meaning that he officially gives the repository service the right to share his or her work with the world.

### <span id="page-3-3"></span>**Creative Commons Support for DSpace Items**

DSpace provides support for Creative Commons licenses to be attached to items in the repository. They represent an alternative to traditional copyright. To learn more about Creative Commons, visit [their website](http://creativecommons.org/). Support for license selection is controlled by a site-wide configuration option, and since license selection involves interaction with the Creative Commons website, additional parameters may be configured to work with a proxy server. If the option is enabled, users may select a Creative Commons license during the submission process, or select to don't assign a Creative Commons license at all. If a selection is made, metadata and a copy of the license in the RDF format is stored along with the item in the repository. There is also an indication - text and a Creative Commons icon - in the item display page of the web user interface when an item is licensed under Creative Commons. The RDF license is embedded in the html page of the item to allow machine understanding of the licensing terms. For specifics of how to configure and use Creative Commons licenses, [see the configuration section](https://wiki.lyrasis.org/display/DSDOC7x/Configuration+Reference#ConfigurationReference-ConfiguringCreativeCommonsLicense).

## <span id="page-3-4"></span>Persistent URLs and Identifiers

#### <span id="page-3-5"></span>**Handles**

Researchers require a stable point of reference for their works. The simple evolution from sharing of citations to emailing of URLs broke when Web users learned that sites can disappear or be reconfigured without notice, and that their bookmark files containing critical links to research results couldn't be trusted in the long term. To help solve this problem, a core DSpace feature is the creation of a persistent identifier for every item, collection and community stored in DSpace. To persist identifiers, DSpace requires a storage- and location- independent mechanism for creating and maintaining identifiers. DSpace uses the [CNRI Handle System](http://www.handle.net/) for creating these identifiers. The rest of this section assumes a basic familiarity with the Handle system.

DSpace uses Handles primarily as a means of assigning globally unique identifiers to objects. Each site running DSpace needs to obtain a unique Handle 'prefix' from CNRI, so we know that if we create identifiers with that prefix, they won't clash with identifiers created elsewhere.

Presently, Handles are assigned to communities, collections, and items. Bundles and bitstreams are not assigned Handles, since over time, the way in which an item is encoded as bits may change, in order to allow access with future technologies and devices. Older versions may be moved to off-line storage as a new standard becomes de facto. Since it's usually the item that is being preserved, rather than the particular bit encoding, it only makes sense to persistently identify and allow access to the item, and allow users to access the appropriate bit encoding from there.

Of course, it may be that a particular bit encoding of a file is explicitly being preserved; in this case, the bitstream could be the only one in the item, and the item's Handle would then essentially refer just to that bitstream. The same bitstream can also be included in other items, and thus would be citable as part of a greater item, or individually.

The Handle system also features a global resolution infrastructure; that is, an end-user can enter a Handle into any service (e.g. Web page) that can resolve Handles, and the end-user will be directed to the object (in the case of DSpace, community, collection or item) identified by that Handle. In order to take advantage of this feature of the Handle system, a DSpace site must also run a 'Handle server' that can accept and resolve incoming resolution requests. All the code for this is included in the DSpace source code bundle.

Handles can be written in two forms:

hdl:1721.123/4567 http://hdl.handle.net/1721.123/4567 The above represent the same Handle. The first is possibly more convenient to use only as an identifier; however, by using the second form, any Web browser becomes capable of resolving Handles. An end-user need only access this form of the Handle as they would any other URL. It is possible to enable some browsers to resolve the first form of Handle as if they were standard URLs using [CNRI's Handle Resolver plug-in](http://www.handle.net/resolver/index.html), but since the first form can always be simply derived from the second, DSpace displays Handles in the second form, so that it is more useful for end-users.

It is important to note that DSpace uses the CNRI Handle infrastructure only at the 'site' level. For example, in the above example, the DSpace site has been assigned the prefix '1721.123'. It is still the responsibility of the DSpace site to maintain the association between a full Handle (including the '4567' local part) and the community, collection or item in question.

### <span id="page-4-0"></span>**Bitstream 'Persistent' Identifiers**

Similar to handles for DSpace items, bitstreams also have 'Persistent' identifiers. They are more volatile than Handles, since if the content is moved to a different server or organization, they will no longer work (hence the quotes around 'persistent'). However, they are more easily persisted than the simple URLs based on database primary key previously used. This means that external systems can more reliably refer to specific bitstreams stored in a DSpace instance.

Each bitstream has a sequence ID, unique within an item. This sequence ID is used to create a persistent ID, of the form:

dspace url/bitstream/handle/sequence ID/filename

For example:

```
https://dspace.myu.edu/bitstream/123.456/789/24/foo.html
```
The above refers to the bitstream with sequence ID 24 in the item with the Handle [hdl:123.456/789](http://hdl:123.456). The foo.html is really just there as a hint to browsers: Although DSpace will provide the appropriate MIME type, some browsers only function correctly if the file has an expected extension.

# <span id="page-4-1"></span>Getting content into DSpace

### <span id="page-4-2"></span>**The Manual DSpace Submission and Workflow System**

Rather than being a single subsystem, ingesting is a process that spans several. Below is a simple illustration of the current ingesting process in DSpace.

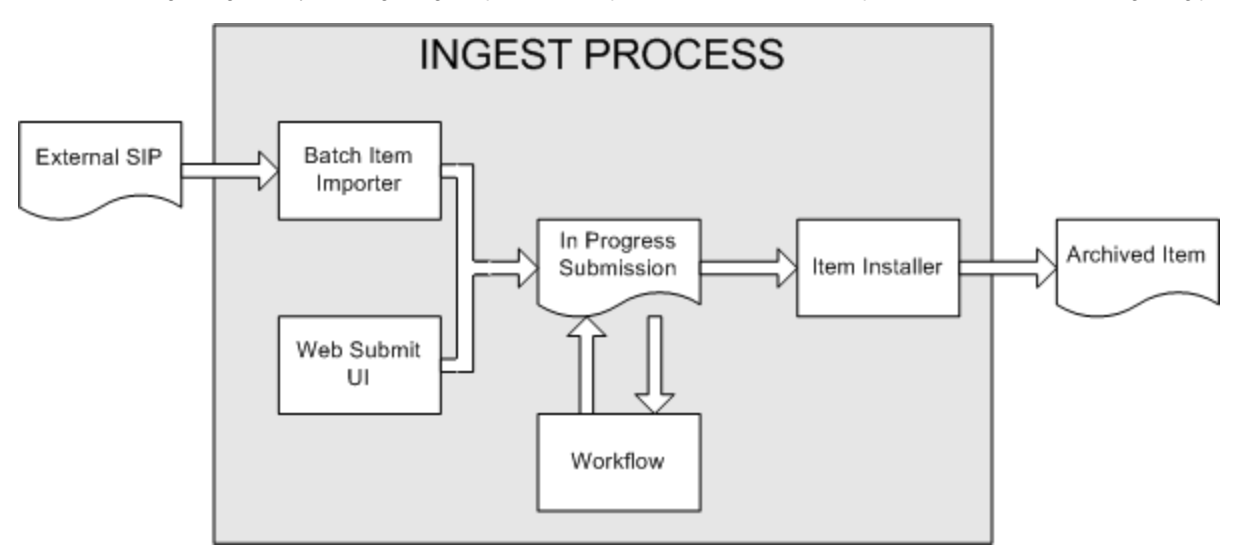

#### DSpace Ingest Process

The batch item importer is an application, which turns an external SIP (an XML metadata document with some content files) into an "in progress submission" object. The Web submission UI is similarly used by an end-user to assemble an "in progress submission" object.

Depending on the policy of the collection to which the submission in targeted, a workflow process may be started. This typically allows one or more human reviewers or 'gatekeepers' to check over the submission and ensure it is suitable for inclusion in the collection.

When the Batch Ingester or Submission UI completes the InProgressSubmission object, and invokes the next stage of ingest (be that workflow or item installation), a provenance message is added to the Dublin Core which includes the filenames and checksums of the content of the submission. Likewise, each time a workflow changes state (e.g. a reviewer accepts the submission), a similar provenance statement is added. This allows us to track how the item has changed since a user submitted it.

Once any workflow process is successfully and positively completed, the InProgressSubmission object is consumed by an "item installer", that converts the InProgressSubmission into a fully blown archived item in DSpace. The item installer:

- Assigns an accession date
- Adds a "date.available" value to the Dublin Core metadata record of the item
- Adds an issue date if none already present
- Adds a provenance message (including bitstream checksums)
- Assigns a Handle persistent identifier
- Adds the item to the target collection, and adds appropriate authorization policies
- Adds the new item to the search and browse index

#### <span id="page-5-0"></span>**Workflow Steps**

By default, a collection's workflow may have up to three steps. Each collection may have an associated e-person group for performing each step; if no group is associated with a certain step, that step is skipped. If a collection has no e-person groups associated with any step, submissions to that collection are installed straight into the main archive. Keep in mind, however, that this is only the **default** behavior, and the workflow process can be configured /customized easily, see [Configurable Workflow](https://wiki.lyrasis.org/display/DSDOC7x/Configurable+Workflow).

In other words, the default sequence is this: The collection receives a submission. If the collection has a group assigned for workflow step 1, that step is invoked, and the group is notified. Otherwise, workflow step 1 is skipped. Likewise, workflow steps 2 and 3 are performed if and only if the collection has a group assigned to those steps.

When a step is invoked, the submission is put into the 'task pool' of the step's associated group. One member of that group takes the task from the pool, and it is then removed from the task pool, to avoid the situation where several people in the group may be performing the same task without realizing it.

The member of the group who has taken the task from the pool may then perform one of three actions:

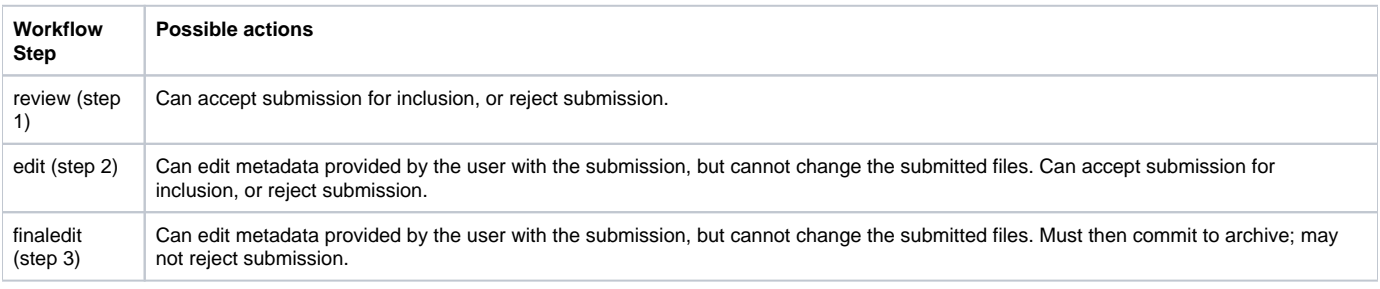

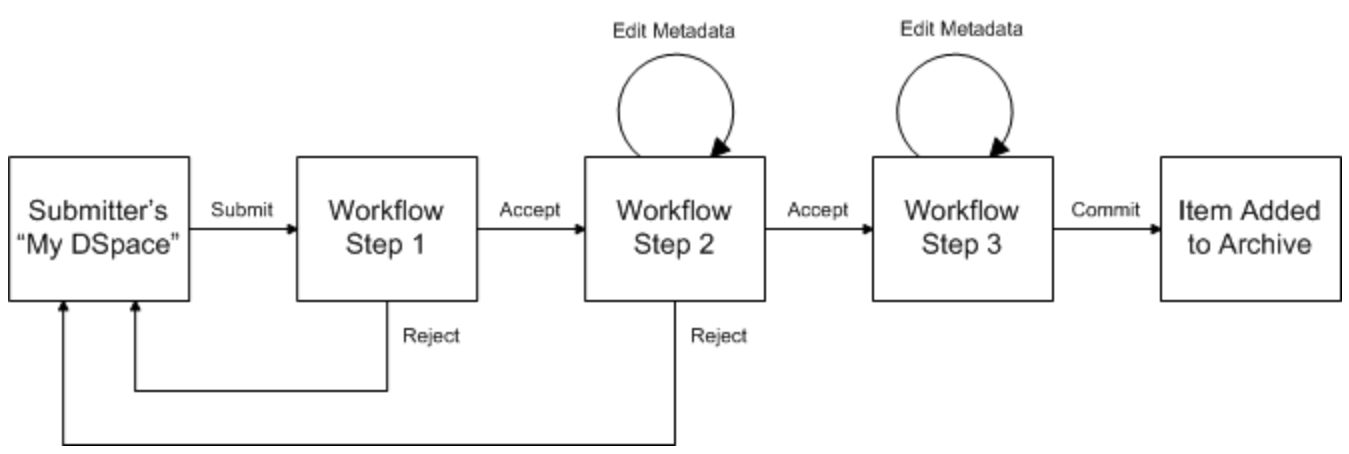

#### <span id="page-5-1"></span>**Submission Workflow in DSpace**

If a submission is rejected, the reason (entered by the workflow participant) is e-mailed to the submitter, and it is returned to the submitter's 'My DSpace' page. The submitter can then make any necessary modifications and re-submit, whereupon the process starts again.

If a submission is 'accepted', it is passed to the next step in the workflow. If there are no more workflow steps with associated groups, the submission is installed in the main archive.

One last possibility is that a workflow can be 'aborted' by a DSpace site administrator. This is accomplished using the Administration UI.

### <span id="page-5-2"></span>**Command line import facilities**

DSpace includes batch tools to import items in a simple directory structure, where the Dublin Core metadata is stored in an XML file. This may be used as the basis for moving content between DSpace and other systems. For more information see [Item Importer and Exporter](https://wiki.lyrasis.org/display/DSDOC7x/System+Administration#SystemAdministration-ItemImporterandExporter).

DSpace also includes various package importer tools, which support many common content packaging formats like METS. For more information see [Packa](https://wiki.lyrasis.org/display/DSDOC7x/System+Administration#SystemAdministration-PackageImporterandExporter) [ge Importer and Exporter](https://wiki.lyrasis.org/display/DSDOC7x/System+Administration#SystemAdministration-PackageImporterandExporter). Additionally, DSpace can import/export Archival Information Packages (AIPs), see [AIP Backup and Restore.](https://wiki.lyrasis.org/display/DSDOC7x/AIP+Backup+and+Restore)

### <span id="page-5-3"></span>**Registration for externally hosted files**

Registration is an alternate means of incorporating items, their metadata, and their bitstreams into DSpace by taking advantage of the bitstreams already being in accessible computer storage. An example might be that there is a repository for existing digital assets. Rather than using the normal interactive ingest process or the batch import to furnish DSpace the metadata and to upload bitstreams, registration provides DSpace the metadata and the location of the bitstreams. DSpace uses a variation of the import tool to accomplish registration.

### <span id="page-6-0"></span>**SWORD Support**

SWORD (Simple Web-service Offering Repository Deposit) is a protocol that allows the remote deposit of items into repositories. SWORD was further developed in SWORD version 2 to add the ability to retrieve, update, or delete deposits. DSpace supports the SWORD protocol via the 'sword' web application and SWord v2 via the swordv2 web application. The specification and further information can be found at [http://swordapp.org.](http://swordapp.org/) See also [SWOR](https://wiki.lyrasis.org/display/DSDOC7x/SWORDv1+Server) [Dv1 Server](https://wiki.lyrasis.org/display/DSDOC7x/SWORDv1+Server) and [SWORDv2 Server](https://wiki.lyrasis.org/display/DSDOC7x/SWORDv2+Server).

# <span id="page-6-1"></span>Getting content out of DSpace

#### <span id="page-6-2"></span>**OAI Support**

The [Open Archives Initiative](http://www.openarchives.org/) has developed a [protocol for metadata harvesting.](http://www.openarchives.org/OAI/openarchivesprotocol.html) This allows sites to programmatically retrieve or 'harvest' the metadata from several sources, and offer services using that metadata, such as indexing or linking services. Such a service could allow users to access information from a large number of sites from one place.

DSpace exposes the Dublin Core metadata for items that are publicly (anonymously) accessible. Additionally, the collection structure is also exposed via the OAI protocol's 'sets' mechanism. OCLC's open source [OAICat](http://www.oclc.org/research/software/oai/cat.shtm) framework is used to provide this functionality.

You can also configure the OAI service to make use of any crosswalk plugin to offer additional metadata formats, such as MODS.

DSpace's OAI service does support the exposing of deletion information for withdrawn items, but not for items that are 'expunged' (see above). DSpace also supports OAI-PMH resumption tokens. See [OAI](https://wiki.lyrasis.org/display/DSDOC7x/OAI) for more information.

#### <span id="page-6-3"></span>**Signposting**

DSpace supports FAIR Signposting Profile at Level 2: By supporting the FAIR Signposting Profile at Level 2, your platform demonstrates a commitment to improving the machine accessibility, interoperability, and reusability of scholarly resources. It ensures that the information you provide is standardized, consistent, and easily navigable by both human users and machine agents, contributing to a more efficient and FAIR scholarly web ecosystem. For more information see [Signposting.](https://wiki.lyrasis.org/display/DSDOC7x/Signposting)

#### <span id="page-6-4"></span>**Command Line Export Facilities**

DSpace includes batch tools to export items in a simple directory structure, where the Dublin Core metadata is stored in an XML file. This may be used as the basis for moving content between DSpace and other systems. For more information see [Item Importer and Exporter](https://wiki.lyrasis.org/display/DSDOC7x/System+Administration#SystemAdministration-ItemImporterandExporter).

DSpace also includes various package exporter tools, which support many common content packaging formats like METS. For more information see [Packa](https://wiki.lyrasis.org/display/DSDOC7x/System+Administration#SystemAdministration-PackageImporterandExporter) [ge Importer and Exporter](https://wiki.lyrasis.org/display/DSDOC7x/System+Administration#SystemAdministration-PackageImporterandExporter). Additionally, DSpace can import/export Archival Information Packages (AIPs), see [AIP Backup and Restore.](https://wiki.lyrasis.org/display/DSDOC7x/AIP+Backup+and+Restore)

### <span id="page-6-5"></span>**Packager Plugins**

Packagers are software modules that translate between DSpace Item objects and a self-contained external representation, or "package". A Package Ingester interprets, or ingests, the package and creates an Item. A Package Disseminator writes out the contents of an Item in the package format.

A package is typically an archive file such as a Zip or "tar" file, including a manifest document which contains metadata and a description of the package contents. The [IMS Content Package](http://www.imsglobal.org/content/packaging/) is a typical packaging standard. A package might also be a single document or media file that contains its own metadata, such as a PDF document with embedded descriptive metadata.

Package ingesters and package disseminators are each a type of named plugin (see Plugin Manager), so it is easy to add new packagers specific to the needs of your site. You do not have to supply both an ingester and disseminator for each format; it is perfectly acceptable to just implement one of them.

Most packager plugins call upon [Crosswalk Plugins](#page-6-6) to translate the metadata between DSpace's object model and the package format.

More information about calling Packagers to ingest or disseminate content can be found in the [Package Importer and Exporter](https://wiki.lyrasis.org/display/DSDOC7x/System+Administration#SystemAdministration-PackageImporterandExporter) section of the System Administration documentation.

### <span id="page-6-6"></span>**Crosswalk Plugins**

Crosswalks are software modules that translate between DSpace object metadata and a specific external representation. An Ingestion Crosswalk interprets the external format and crosswalks it to DSpace's internal data structure, while a Dissemination Crosswalk does the opposite.

For example, a MODS ingestion crosswalk translates descriptive metadata from the MODS format to the metadata fields on a DSpace Item. A MODS dissemination crosswalk generates a MODS document from the metadata on a DSpace Item.

Crosswalk plugins are named plugins (see Plugin Manager), so it is easy to add new crosswalks. You do not have to supply both an ingester and disseminator for each format; it is perfectly acceptable to just implement one of them.

There is also a special pair of crosswalk plugins which use XSL stylesheets to translate the external metadata to or from an internal DSpace format. You can add and modify XSLT crosswalks simply by editing the DSpace configuration and the stylesheets, which are stored in files in the DSpace installation directory.

The Packager plugins and OAH-PMH server make use of crosswalk plugins.

#### <span id="page-7-0"></span>**Supervision and Collaboration**

In order to facilitate, as a primary objective, the opportunity for thesis authors to be supervised in the preparation of their e-theses, a supervision order system exists to bind groups of other users (thesis supervisors) to an item in someone's pre-submission workspace. The bound group can have system policies associated with it that allow different levels of interaction with the student's item; a small set of default policy groups are provided:

- Full editorial control
- View item contents

Once the default set has been applied, a system administrator may modify them as they would any other policy set in DSpace

This functionality could also be used in situations where researchers wish to collaborate on a particular submission, although there is no particular collaborative workspace functionality.

See [Supervision Orders](https://wiki.lyrasis.org/display/DSDOC7x/Supervision+Orders) for more details.

# <span id="page-7-1"></span>User Management

Although many of DSpace's functions such as document discovery and retrieval can be used anonymously, some features (and perhaps some documents) are only available to certain "privileged" users. E-People and Groups are the way DSpace identifies application users for the purpose of granting privileges. This identity is bound to a session of a DSpace application such as the Web UI or one of the command-line batch programs. Both E-People and Groups are granted privileges by the authorization system described below.

### <span id="page-7-2"></span>**User Accounts (E-Person)**

DSpace holds the following information about each e-person:

- F-mail address
- First and last names
- Whether the user is able to log in to the system via the Web UI, and whether they must use an X509 certificate to do so;
- A password (encrypted), if appropriate
- A list of collections for which the e-person wishes to be notified of new items
- Whether the e-person 'self-registered' with the system; that is, whether the system created the e-person record automatically as a result of the end-user independently registering with the system, as opposed to the e-person record being generated from the institution's personnel database, for example.
- The network ID for the corresponding LDAP record, if LDAP authentication is used for this E-Person.

#### <span id="page-7-3"></span>**Subscriptions**

Not yet been implemented. This listed in Tier 3 (see #6 in Tier 3): [DSpace Release 7.0 Status#Tier3:MediumPriority](https://wiki.lyrasis.org/display/DSPACE/DSpace+Release+7.0+Status#DSpaceRelease7.0Status-Tier3:MediumPriority)

As noted above, end-users (e-people) may 'subscribe' to collections in order to be alerted when new items appear in those collections. Each day, endusers who are subscribed to one or more collections will receive an e-mail giving brief details of all new items that appeared in any of those collections the previous day. If no new items appeared in any of the subscribed collections, no e-mail is sent. Users can unsubscribe themselves at any time. RSS feeds of new items are also available for collections and communities.

#### <span id="page-7-4"></span>**Groups**

Groups are another kind of entity that can be granted permissions in the authorization system. A group is usually an explicit list of E-People; anyone identified as one of those E-People also gains the privileges granted to the group.

However, an application session can be assigned membership in a group without being identified as an E-Person. For example, some sites use this feature to identify users of a local network so they can read restricted materials not open to the whole world. Sessions originating from the local network are given membership in the "LocalUsers" group and gain the corresponding privileges.

Administrators can also use groups as "roles" to manage the granting of privileges more efficiently.

# <span id="page-7-5"></span>Access Control

#### <span id="page-7-6"></span>**Authentication**

Authentication is when an application session positively identifies itself as belonging to an E-Person and/or Group. In DSpace, it is implemented by a mechanism called Stackable Authentication: the DSpace configuration declares a "stack" of authentication methods. An application (like the Web UI) calls on the Authentication Manager, which tries each of these methods in turn to identify the E-Person to which the session belongs, as well as any extra

Groups. The E-Person authentication methods are tried in turn until one succeeds. Every authenticator in the stack is given a chance to assign extra Groups. This mechanism offers the following advantages:

- Separates authentication from the Web user interface so the same authentication methods are used for other applications such as non-interactive Web Services
- Improved modularity: The authentication methods are all independent of each other. Custom authentication methods can be "stacked" on top of the default DSpace username/password method.
- Cleaner support for "implicit" authentication where username is found in the environment of a Web request, e.g. in an X.509 client certificate.

For more information see [Authentication Plugins](https://wiki.lyrasis.org/display/DSDOC7x/Authentication+Plugins)

### <span id="page-8-0"></span>**Authorization**

DSpace's authorization system is based on associating actions with objects and the lists of EPeople who can perform them. The associations are called Resource Policies, and the lists of EPeople are called Groups. There are two built-in groups: 'Administrators', who can do anything in a site, and 'Anonymous', which is a list that contains all users. Assigning a policy for an action on an object to anonymous means giving everyone permission to do that action. (For example, most objects in DSpace sites have a policy of 'anonymous' READ.) Permissions must be explicit - lack of an explicit permission results in the default policy of 'deny'. Permissions also do not 'commute'; for example, if an e-person has READ permission on an item, they might not necessarily have READ permission on the bundles and bitstreams in that item. Currently Collections, Communities and Items are discoverable in the browse and search systems regardless of READ authorization.

The following actions are possible:

#### **Collection**

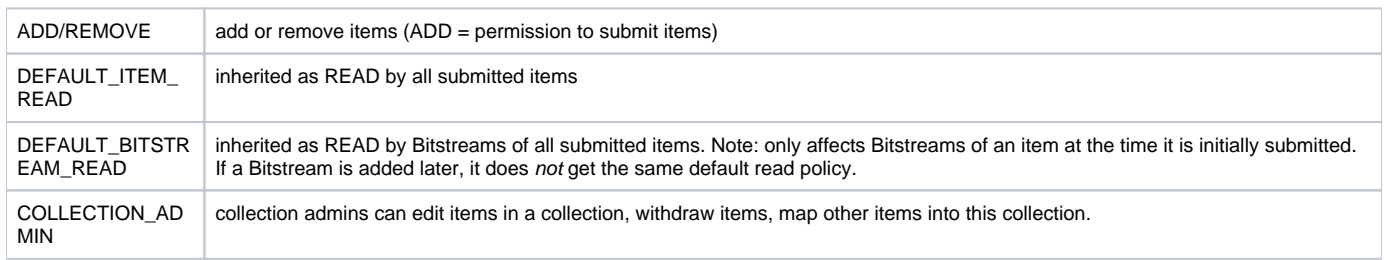

#### **Item**

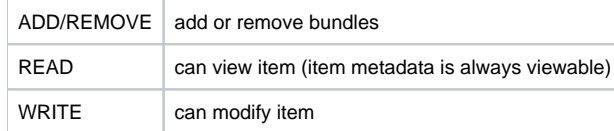

#### **Bundle**

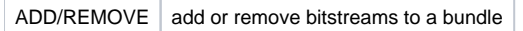

#### **Bitstream**

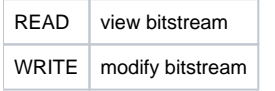

Note that there is no 'DELETE' action. In order to 'delete' an object (e.g. an item) from the archive, one must have REMOVE permission on all objects (in this case, collection) that contain it. The 'orphaned' item is automatically deleted.

Policies can apply to individual e-people or groups of e-people.

# <span id="page-8-1"></span>Usage Metrics

DSpace is equipped with SOLR based infrastructure to log and display pageviews and file downloads.

### <span id="page-8-2"></span>**Item, Collection and Community Usage Statistics**

Usage statistics can be retrieved from individual item, collection and community pages. These Usage Statistics pages show:

- Total page visits (all time)
- Total Visits per Month
- File Downloads (all time)\*
- Top Country Views (all time)
- Top City Views (all time)

\*File Downloads information is only displayed for item-level statistics. Note that downloads from separate bitstreams are also recorded and represented separately. DSpace is able to capture and store File Download information, even when the bitstream was downloaded from a direct link on an external website.

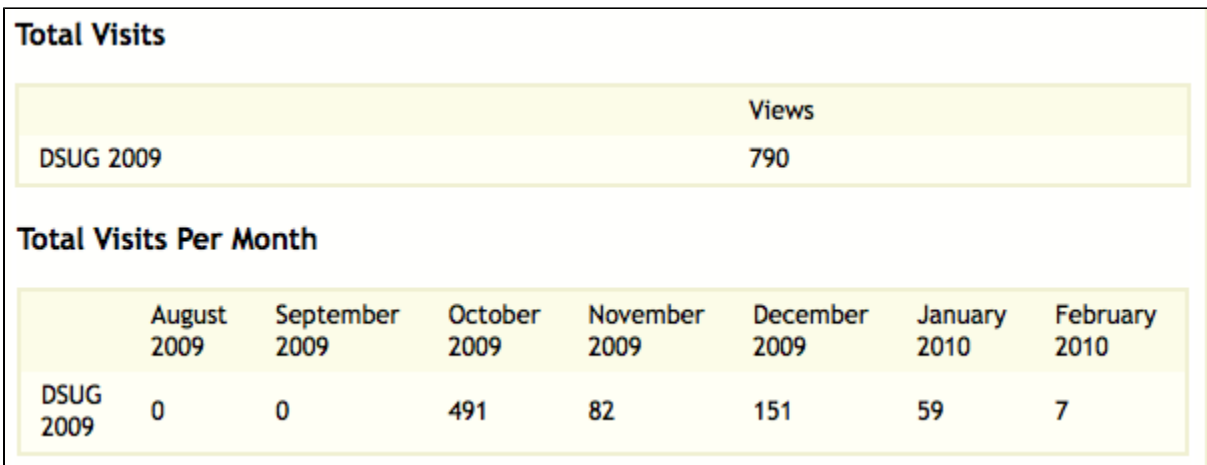

# <span id="page-9-0"></span>**System Statistics**

Various statistical reports about the contents and use of your system can be automatically generated by the system. These are generated by analyzing DSpace's log files. Statistics can be broken down monthly.

The report includes following sections

- A customizable general overview of activities in the archive, by default including:
	- Number of items archived
	- o Number of bitstream views
	- $\circ$  Number of item page views
	- o Number of collection page views
	- Number of community page views
	- <sup>o</sup> Number of user logins
	- Number of searches performed
	- Number of license rejections
	- <sup>o</sup> Number of OAI Requests
- Customizable summary of archive contents
- Broken-down list of item viewings
- A full break-down of all performed actions
- User logins
- Most popular searches
- Log Level Information
- Processing information!stats\_genrl\_overview.png!

The results of statistical analysis can be presented on a by-month and an in-total report, and are available via the user interface. The reports can also either be made public or restricted to administrator access only.

# <span id="page-9-1"></span>Digital Preservation

## <span id="page-9-2"></span>**Checksum Checker**

The purpose of the checker is to verify that the content in a DSpace repository has not become corrupted or been tampered with. The functionality can be invoked on an ad-hoc basis from the command line, or configured via cron or similar. Options exist to support large repositories that cannot be entirely checked in one run of the tool. The tool is extensible to new reporting and checking priority approaches.

# <span id="page-9-3"></span>System Design

### <span id="page-9-4"></span>**Data Model**

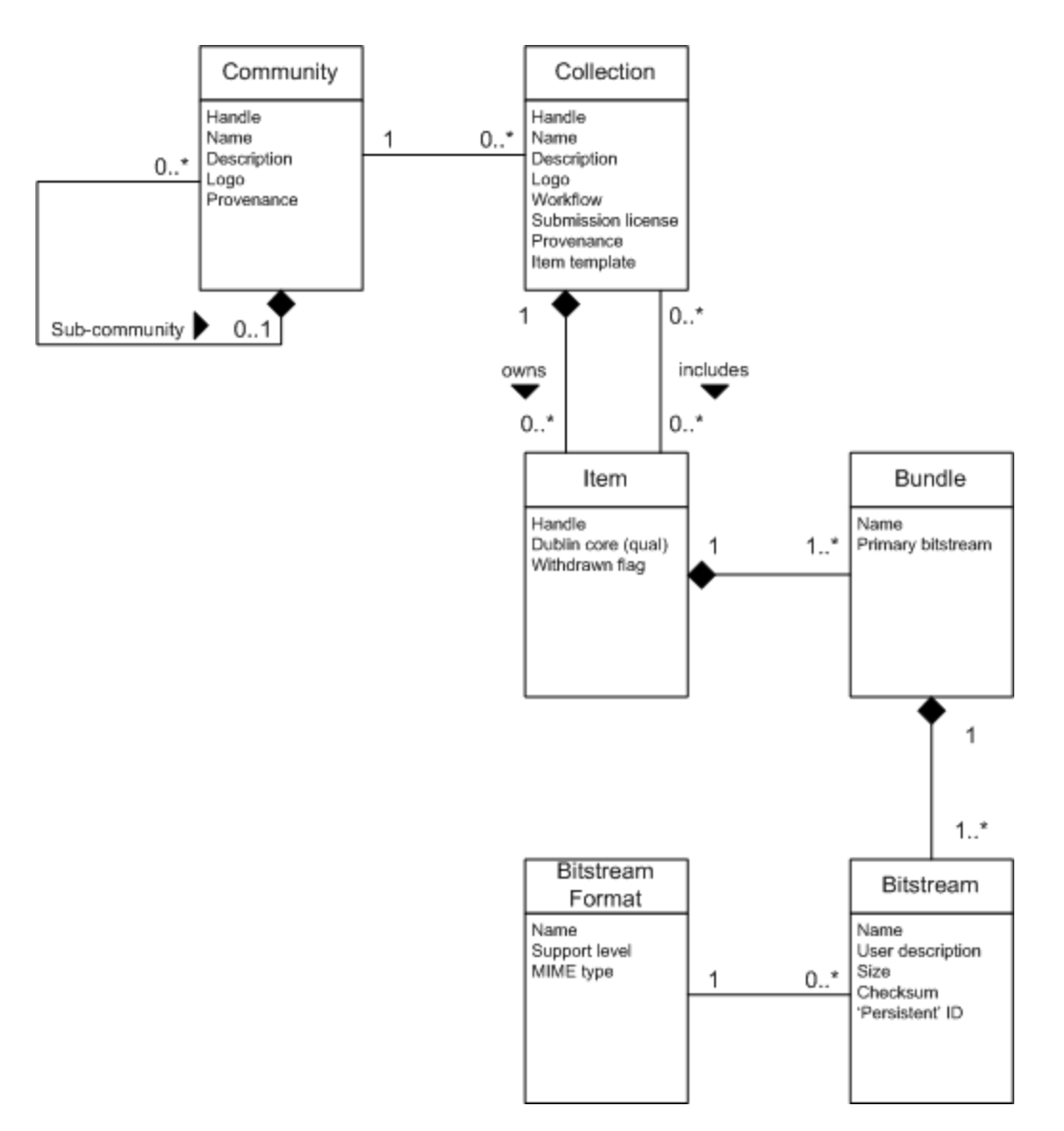

#### **Data Model Diagram**

The way data is organized in DSpace is intended to reflect the structure of the organization using the DSpace system. Each DSpace site is divided into com munities, which can be further divided into sub-communities reflecting the typical university structure of college, department, research center, or laboratory.

Communities contain collections, which are groupings of related content. A collection may only appear in one community at this time.

Each collection is composed of items, which are the basic archival elements of the archive. Each item is owned by one collection. Additionally, an item may appear in additional collections; however every item has one and only one owning collection.

Items are further subdivided into named bundles of bitstreams. Bitstreams are, as the name suggests, streams of bits, usually ordinary computer files. Bitstreams that are somehow closely related, for example HTML files and images that compose a single HTML document, are organized into bundles.

In practice, most items tend to have these named bundles:

- ORIGINAL the bundle with the original, deposited bitstreams
- THUMBNAILS thumbnails of any image bitstreams
- $\bullet$  TEXT extracted full-text from bitstreams in ORIGINAL, for indexing
- $\bullet$ LICENSE – contains the deposit license that the submitter granted the host organization; in other words, specifies the rights that the hosting organization have
- CC\_LICENSE contains the distribution license, if any (a [icenommons](http://www.creativecommons.org/) license) associated with the item. This license specifies what end users downloading the content can do with the content

Each bitstream is associated with one Bitstream Format. Because preservation services may be an important aspect of the DSpace service, it is important to capture the specific formats of files that users submit. In DSpace, a bitstream format is a unique and consistent way to refer to a particular file format. An integral part of a bitstream format is an either implicit or explicit notion of how material in that format can be interpreted. For example, the interpretation for bitstreams encoded in the JPEG standard for still image compression is defined explicitly in the Standard ISO/IEC 10918-1. The interpretation of bitstreams in Microsoft Word 2000 format is defined implicitly, through reference to the Microsoft Word 2000 application. Bitstream formats can be more specific than MIME types or file suffixes. For example, application/ms-word and .doc span multiple versions of the Microsoft Word application, each of which produces bitstreams with presumably different characteristics.

Each bitstream format additionally has a support level, indicating how well the hosting institution is likely to be able to preserve content in the format in the future. There are three possible support levels that bitstream formats may be assigned by the hosting institution. The host institution should determine the exact meaning of each support level, after careful consideration of costs and requirements. MIT Libraries' interpretation is shown below:

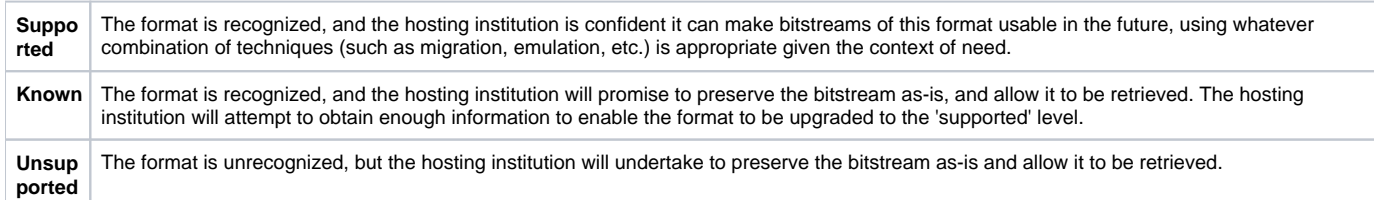

Each item has one qualified Dublin Core metadata record. Other metadata might be stored in an item as a serialized bitstream, but we store Dublin Core for every item for interoperability and ease of discovery. The Dublin Core may be entered by end-users as they submit content, or it might be derived from other metadata as part of an ingest process.

Items can be removed from DSpace in one of two ways: They may be 'withdrawn', which means they remain in the archive but are completely hidden from view. In this case, if an end-user attempts to access the withdrawn item, they are presented with a 'tombstone,' that indicates the item has been removed. For whatever reason, an item may also be 'expunged' if necessary, in which case all traces of it are removed from the archive.

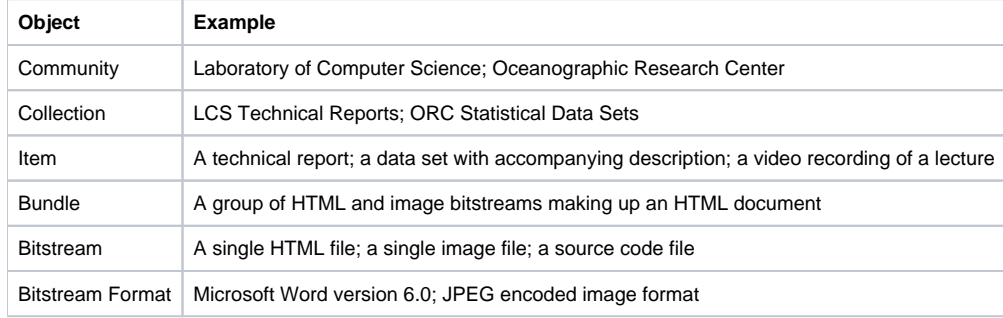

# <span id="page-11-0"></span>**Amazon S3 Support**

DSpace offers two means for storing bitstreams. The first is in the file system on the server. The second is using Amazon S3. For more information, see [St](https://wiki.lyrasis.org/display/DSDOC7x/Storage+Layer) [orage Layer](https://wiki.lyrasis.org/display/DSDOC7x/Storage+Layer)